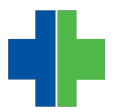

[Knowledgebase](https://wla.deskpro.com/focus-win/kb) > [ICD10](https://wla.deskpro.com/focus-win/kb/icd10) > [Updates](https://wla.deskpro.com/focus-win/kb/updates) > [ICD10 Update with Diagnosis Crosswalks](https://wla.deskpro.com/focus-win/kb/articles/icd10-update-with-diagnosis-crosswalks)

ICD10 Update with Diagnosis Crosswalks Andrew Smith - 2015-02-11 - [Updates](https://wla.deskpro.com/focus-win/kb/updates)

## **ICD-10 Update With Diagnosis Crosswalks**

As you are all aware, ICD-10 is to be implemented October 1, 2015 for all date of service October 1, 2015 and after. At Ware Langhorne & Associates, we are continuing our preparation for this transition by continuing our education on the subject and will be having in-services for our clients as we get into the summer months.

One thing that we have done to prepare for this transition has been to obtain a number of Cross-Walks…"Cheat Sheets" of commonly used diagnosis codes utilized by our clients. Many of the codes do not necessarily have 1:1 ratio of crossover from ICD-9 codes to ICD-10 codes due to the inclusion of specificity, laterality, etc. Unfortunately not all medical specialties are included in these documents. Therefore, we are also analyzing current data over the past year or so of the commonly used codes of the individual clients and we will be rolling out some additional "crosswalk cheat sheets" in the near future.

To get started and give you some background, we request you to (1) review the attached crosswalk cheat sheet to start this thought process for you and (2) we ask that you begin to prepare right now by changing your chart documentation habits where necessary to include specifics, laterality, etc. when it comes to diagnosis details. $\bullet$  To quash some rumors, ICD-10 does not do away with NOS (not otherwise specified) codes, but we should all be diagnosing to the highest level of specificity as much as possible.

In addition to the crosswalk placed in the green binder, you may access them at our knowledgebase: http://wla.deskpro.com/kb/11-crosswalks